To assist you in planning class time, the following chart provides recommended time allotments for each lesson in Learning Microsoft Office 2013 Deluxe Edition. The recommended allotments are just that—recommended. Each class will progress at its own pace. If you find your class moving quickly, you may choose to incorporate more of the activities from your Teacher's Manual. If you find your class moving more slowly, you may choose to skip one of the end of lesson or end of chapter projects.

The recommended time for each lesson is based on either a 45 or 90 minute class. If your class length is different, you may need to adjust the amount of time spent on a particular section. For example, you may need to spend less time on vocabulary or discussing the notes. If you have more time available, you may choose to spend more time discussing the notes, or allot more time for students to complete the step-by-step Try It exercises or the end of lesson projects.

If you start at the beginning and work through every lesson using the recommended amount of time, you will spend about 162 hours on the course. If you do not have 162 hours available in which to complete the course, you may choose to allot less time to each project, or you may choose to adapt the material that you cover to fit your time frame. For example, you may choose to omit Access 2013. Alternatively, you may choose to cover the basic lessons for each application, omitting the more advanced content.

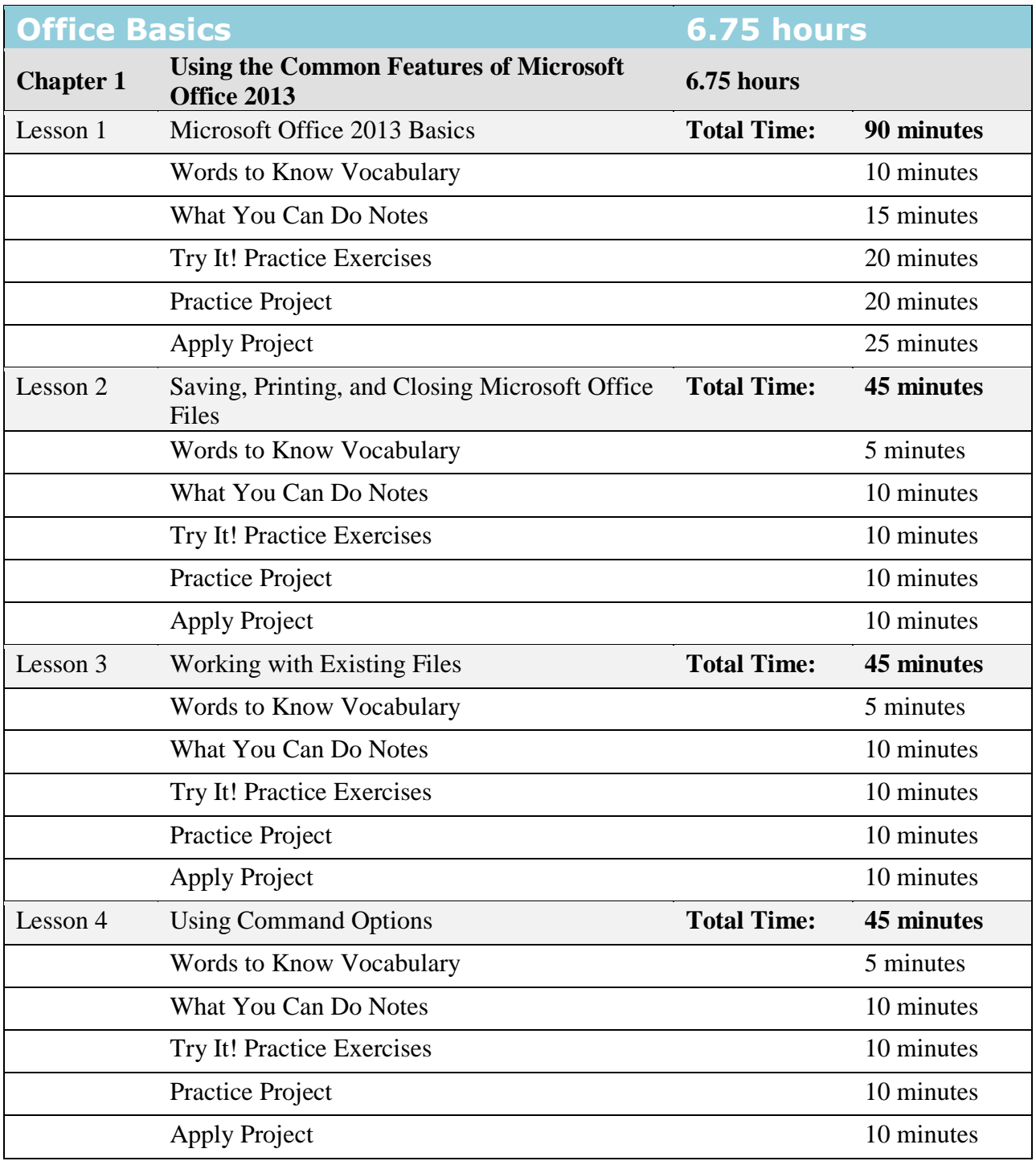

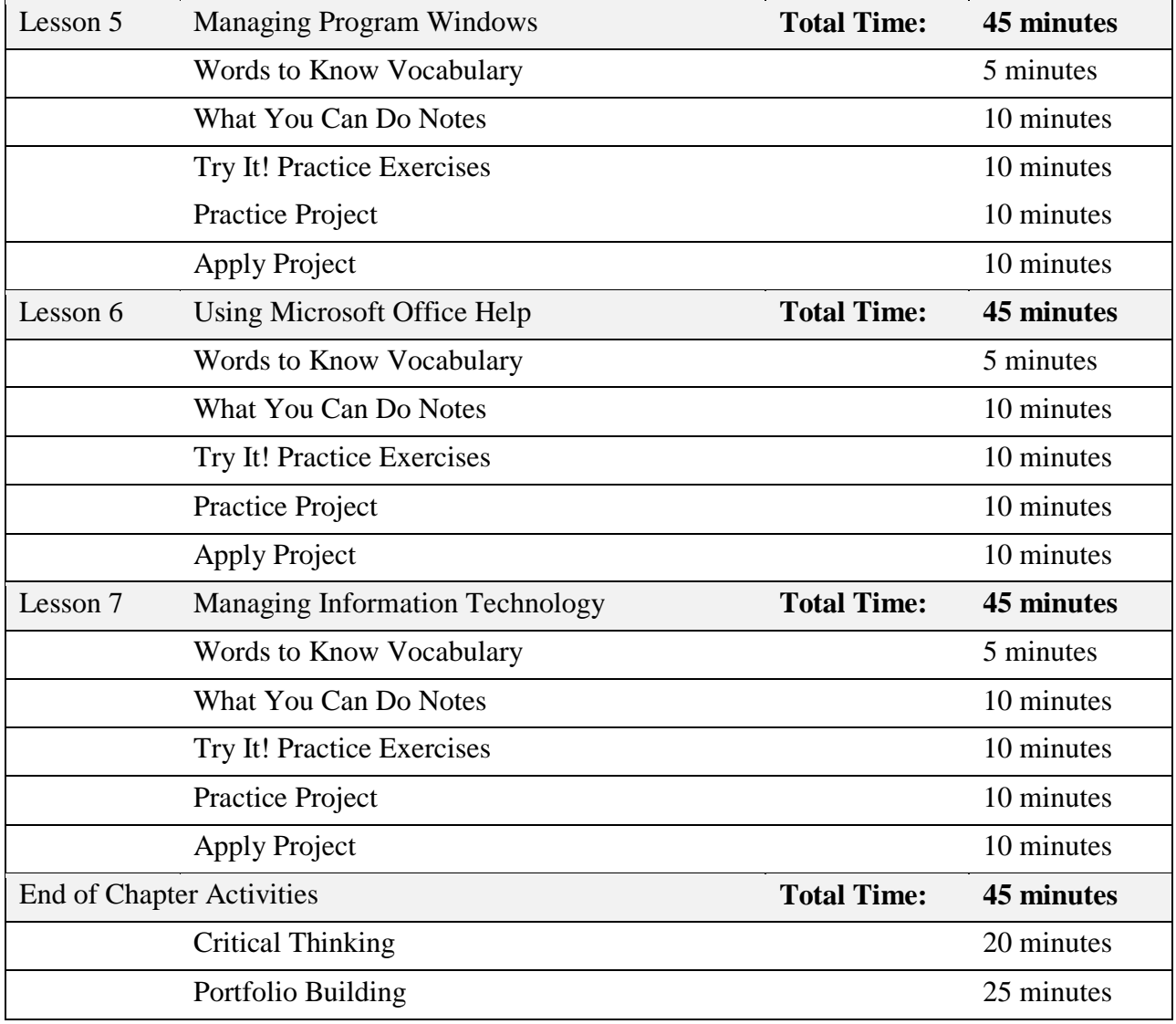

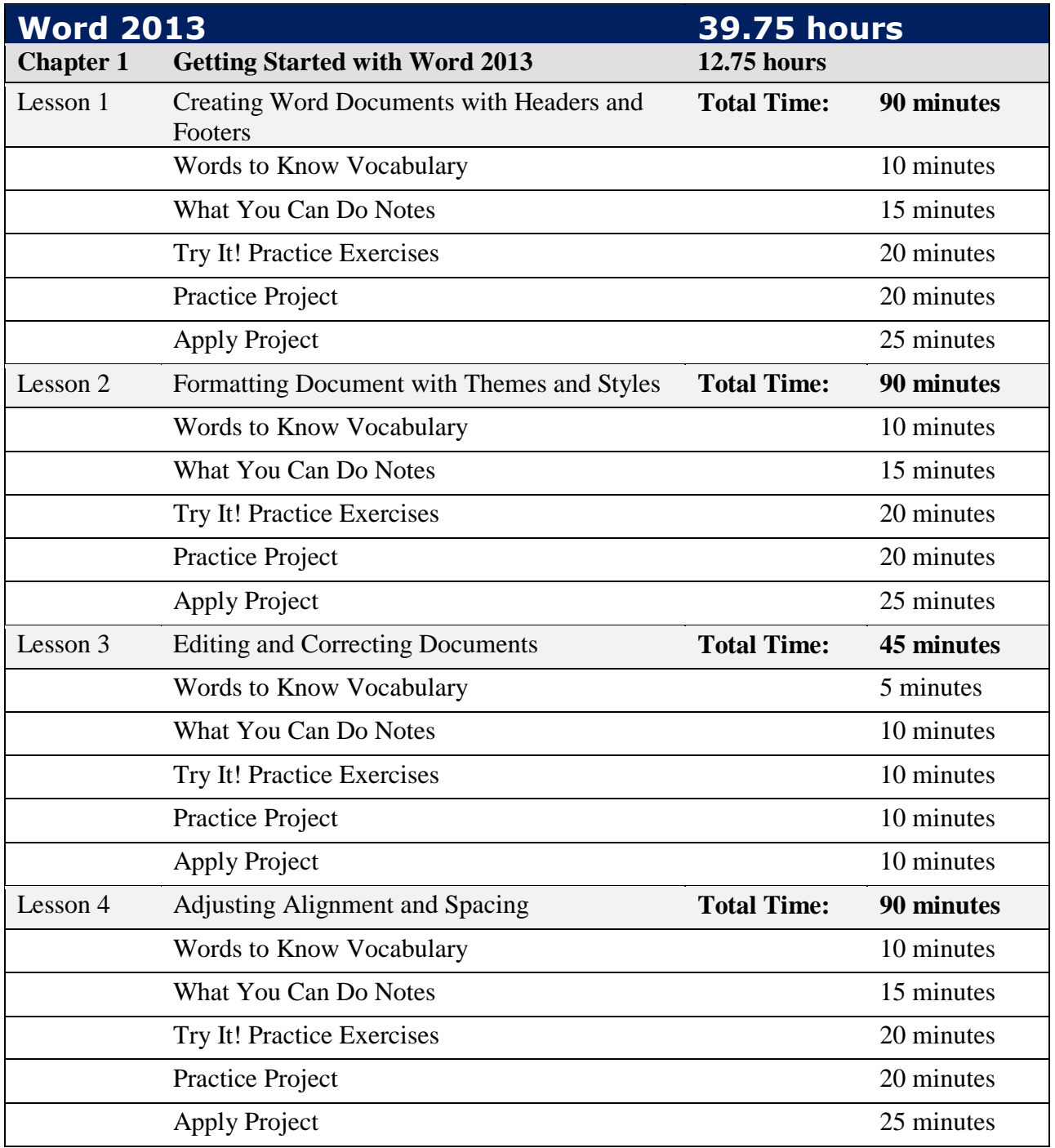

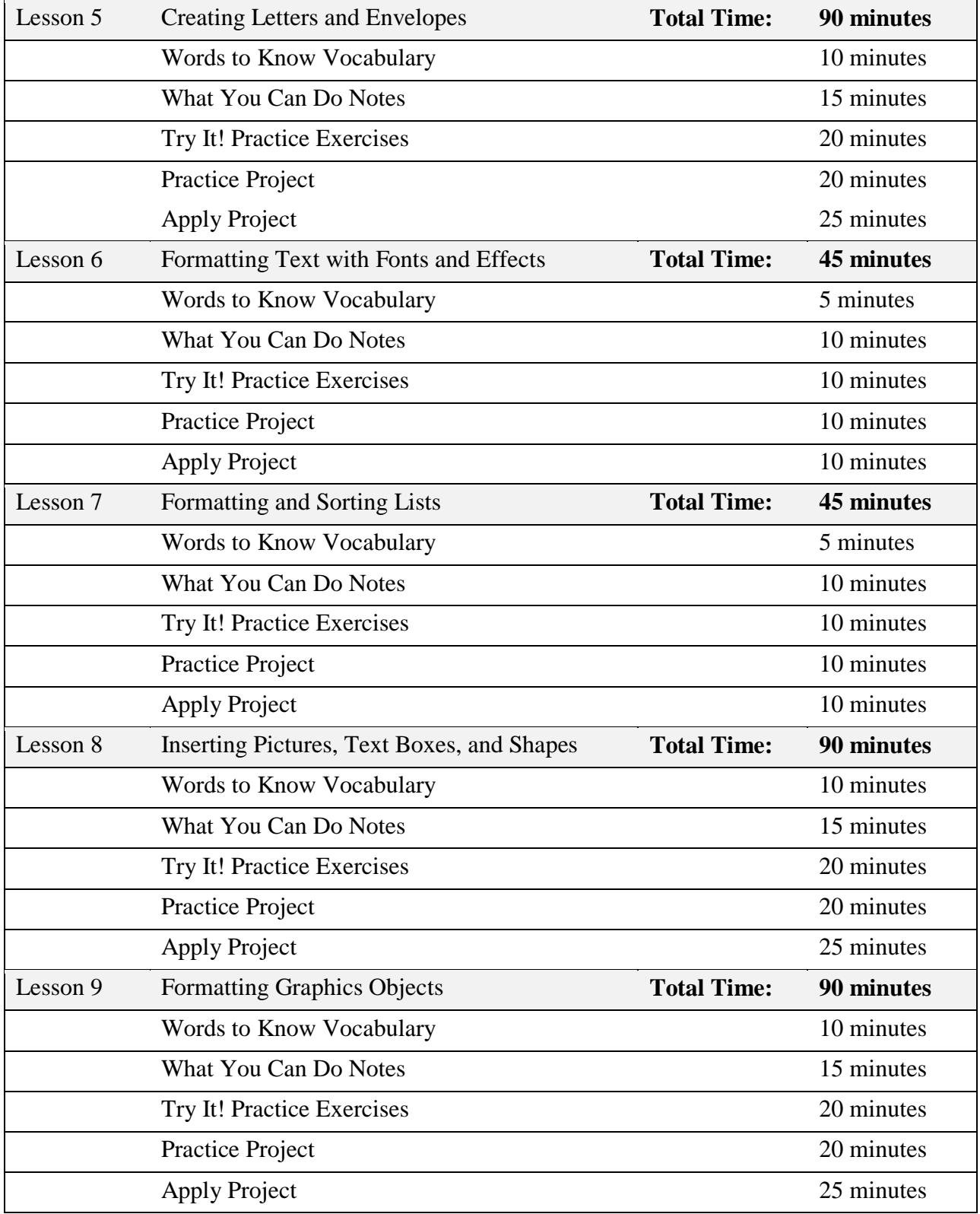

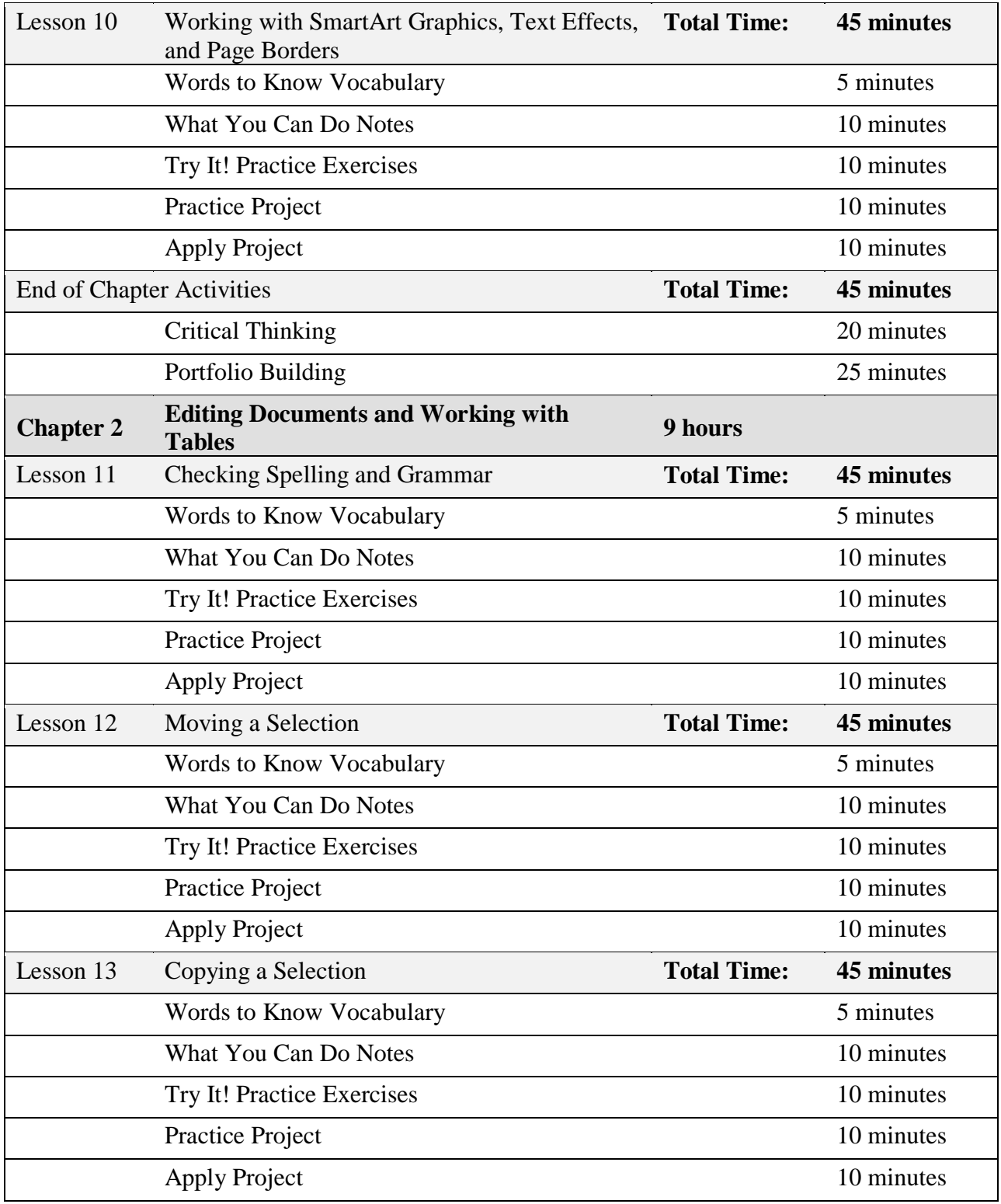

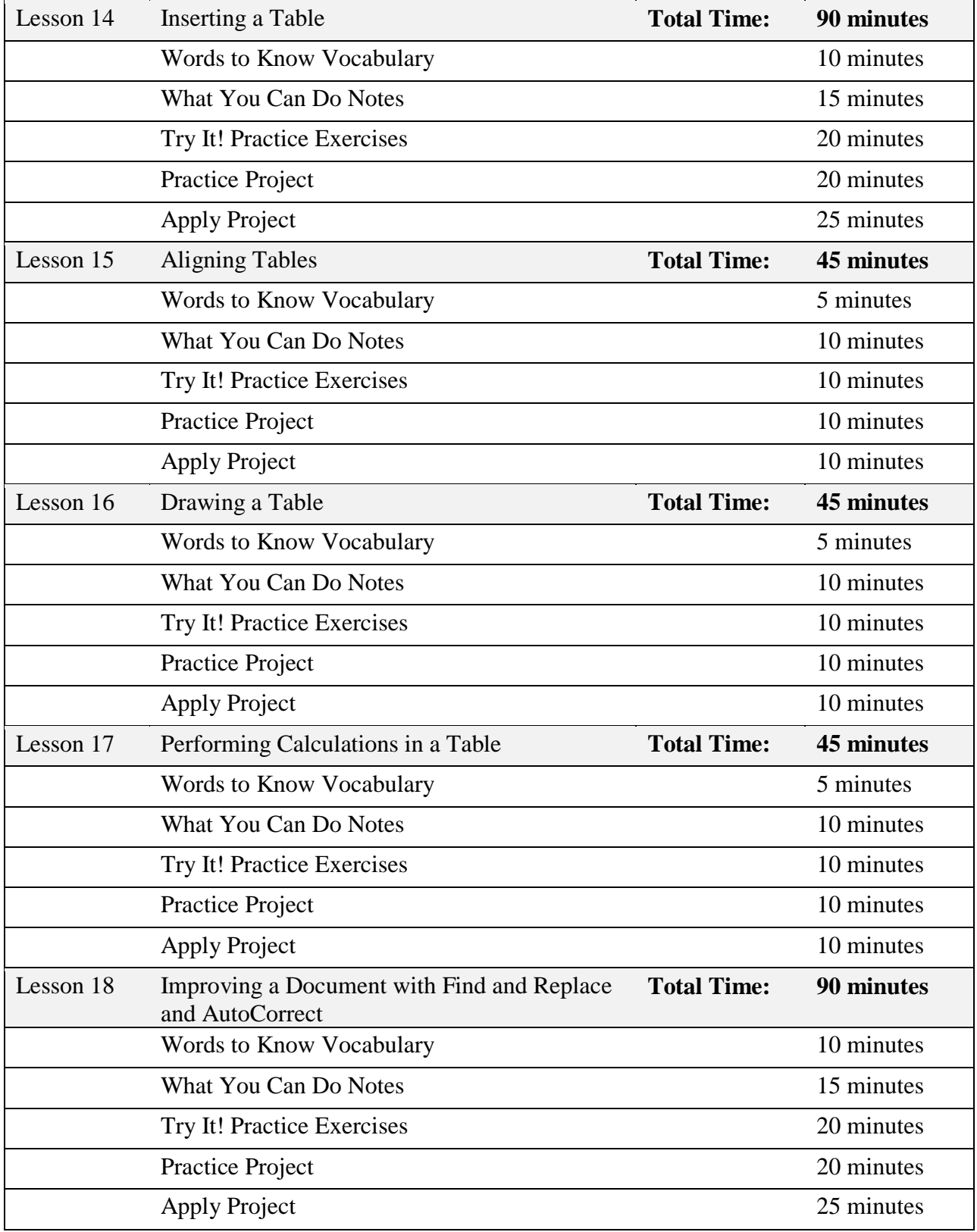

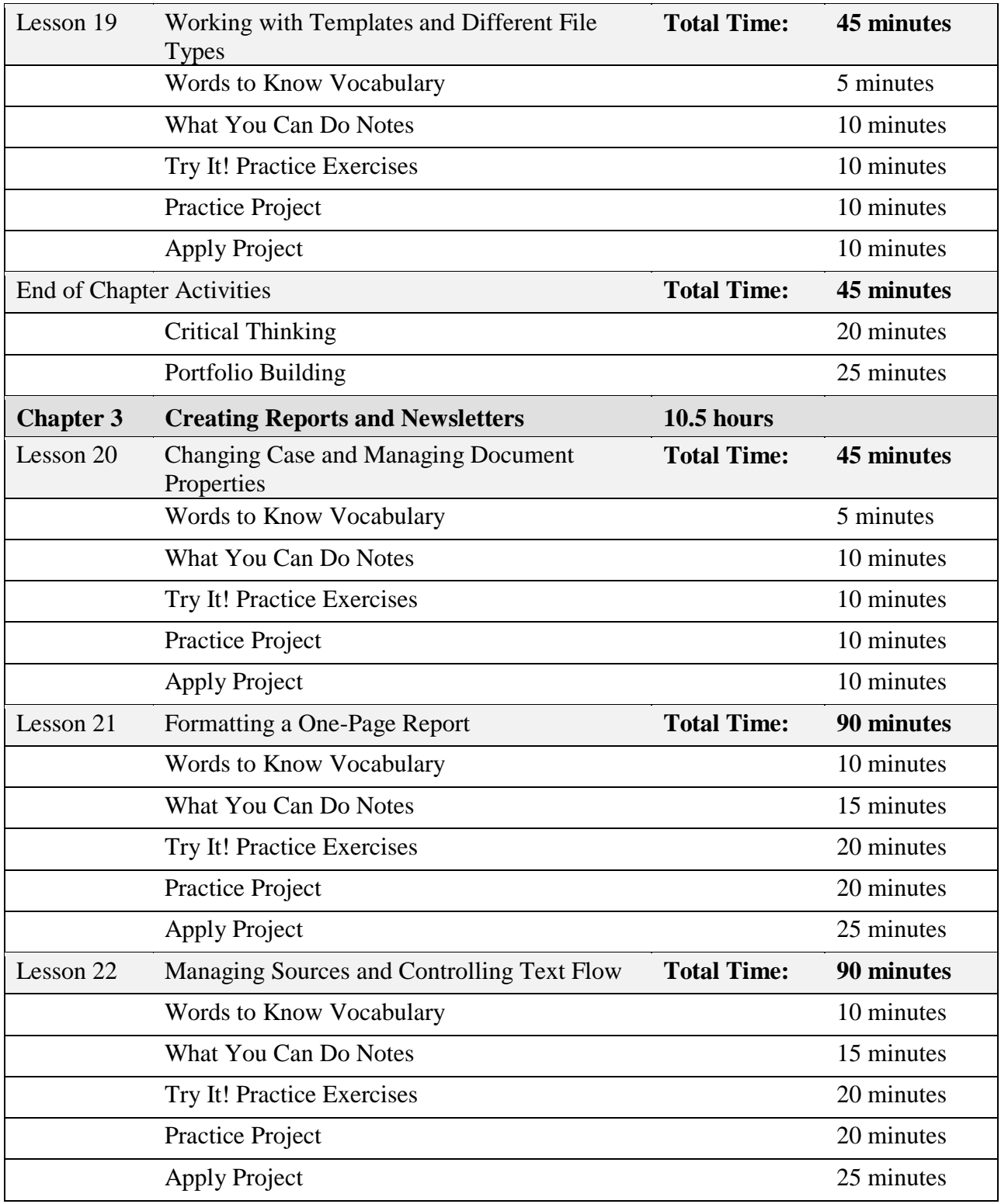

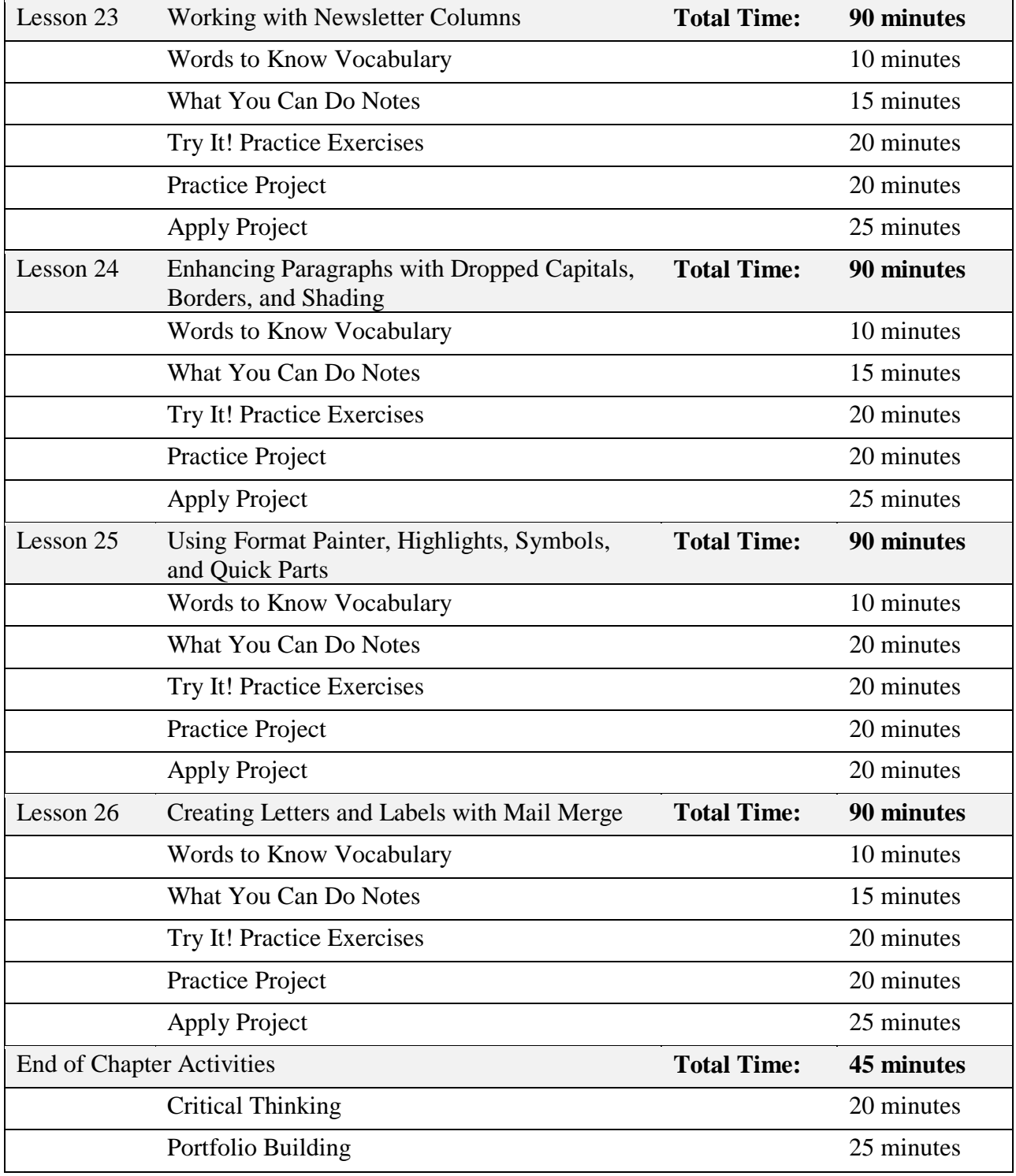

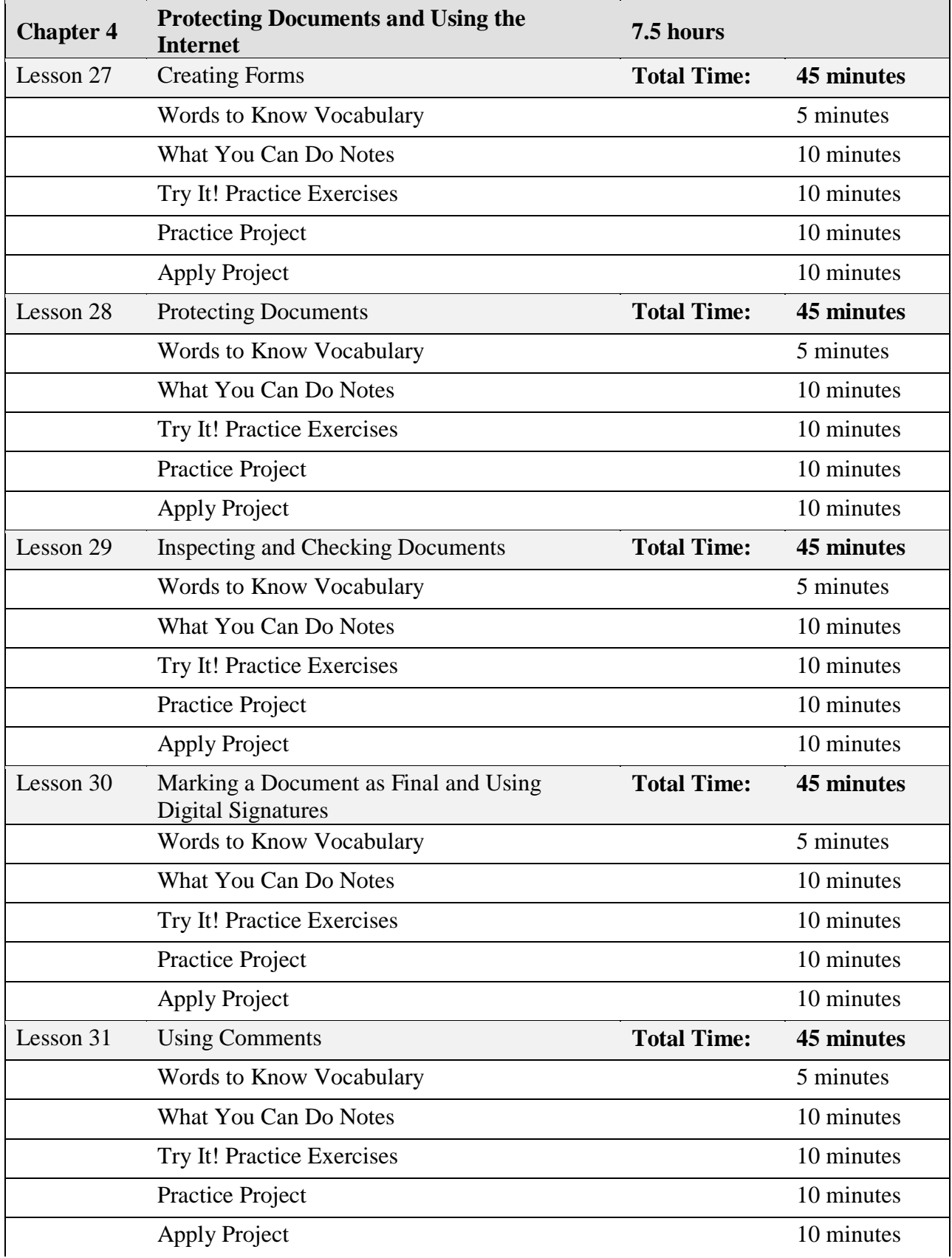

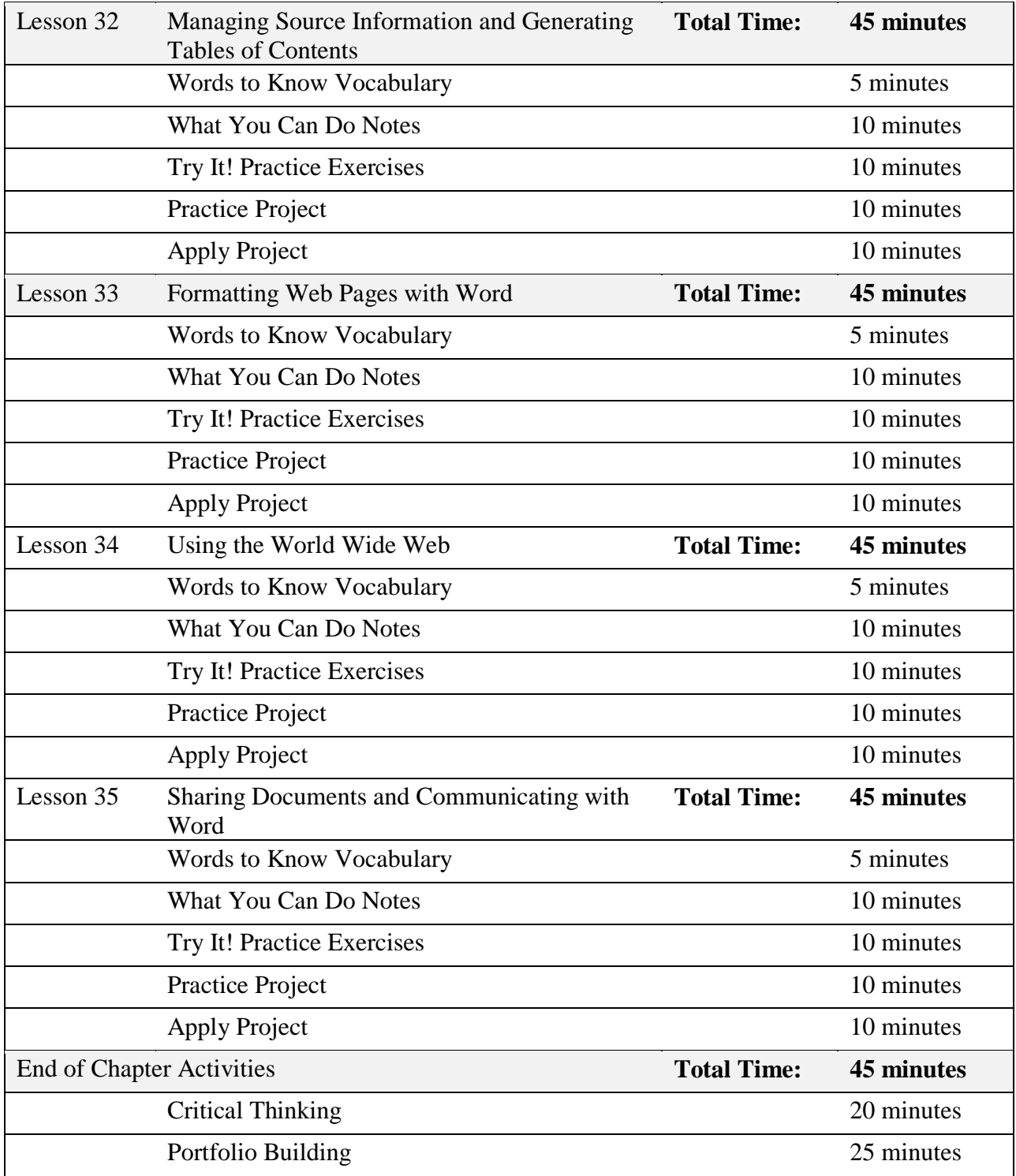

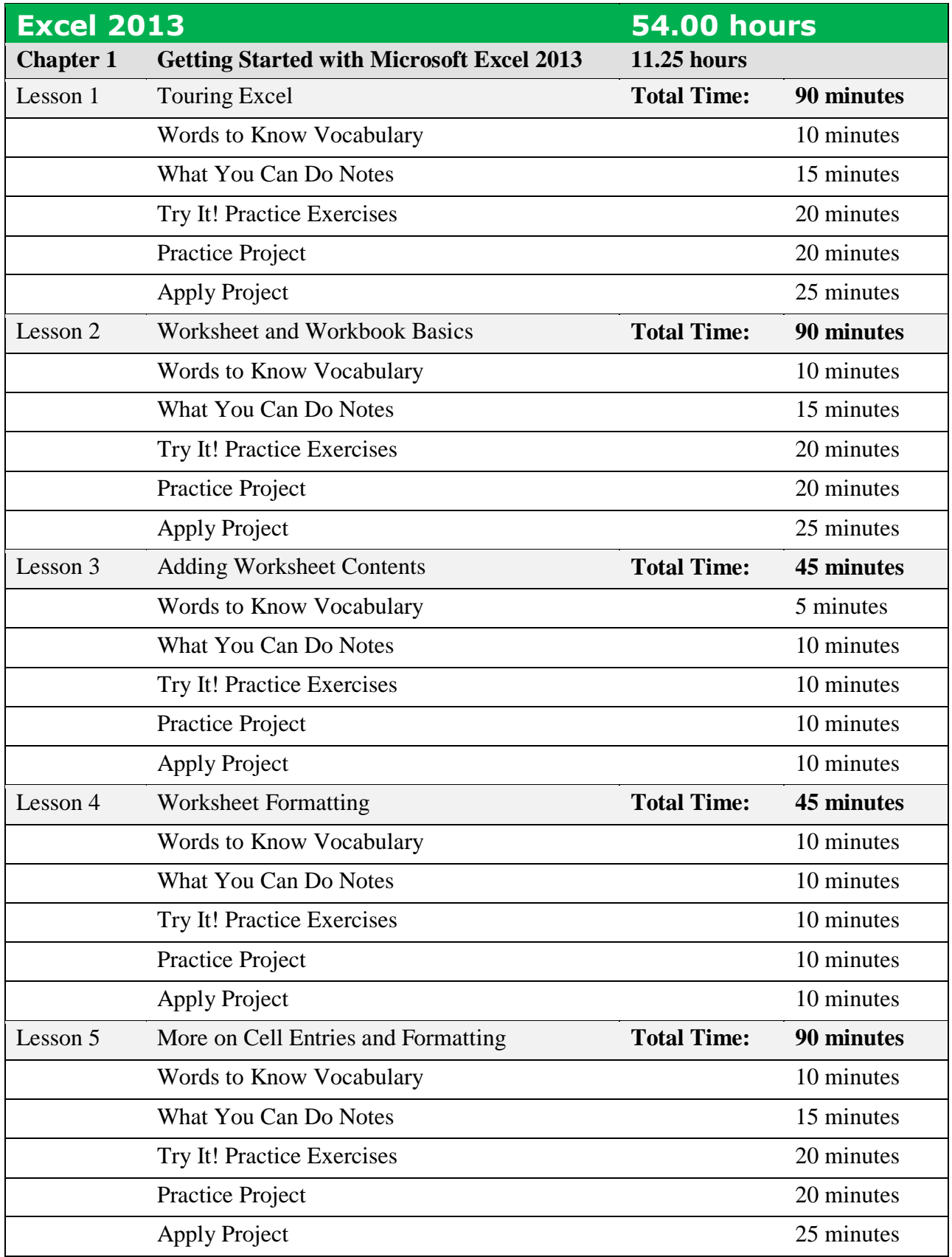

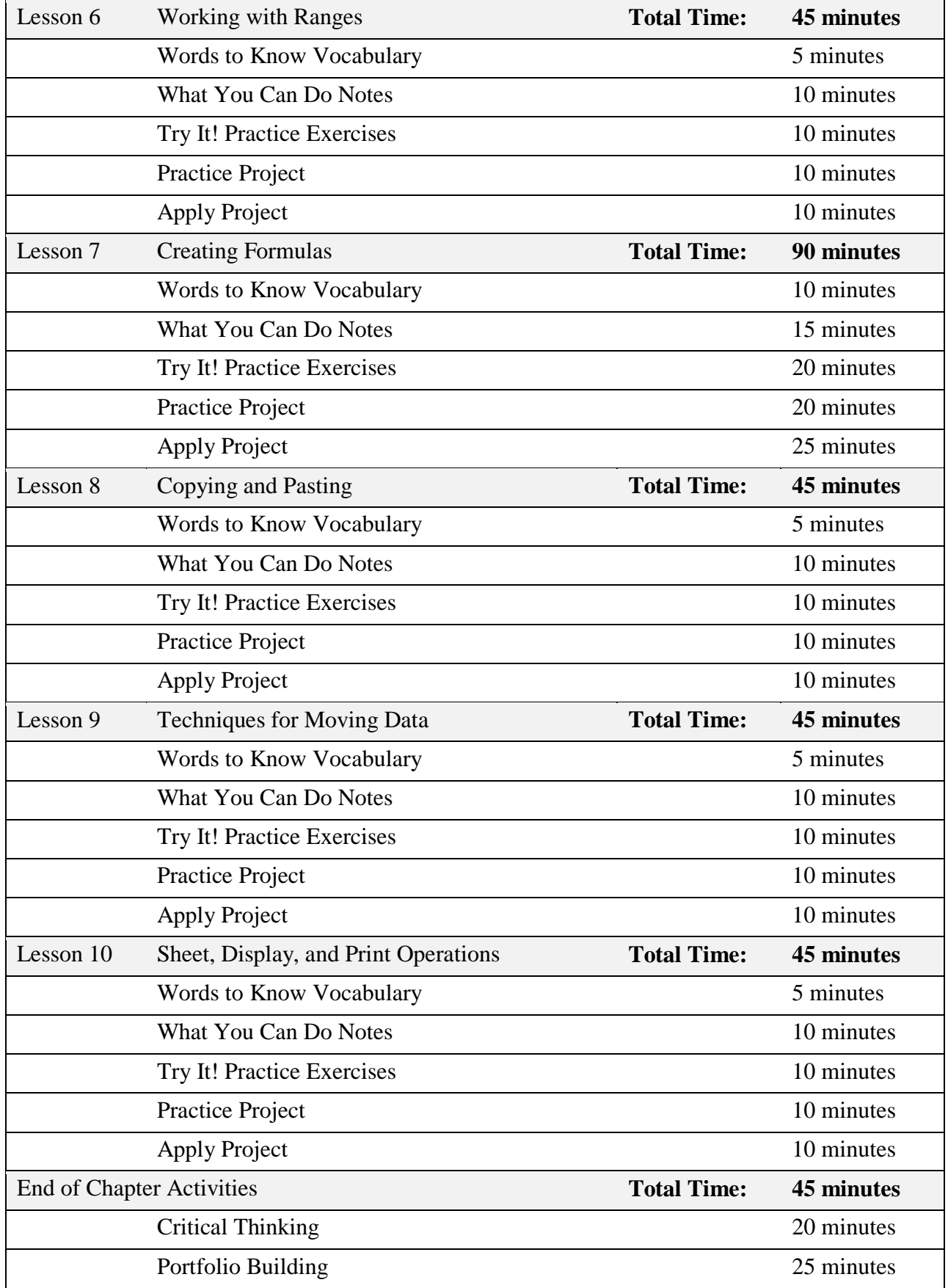

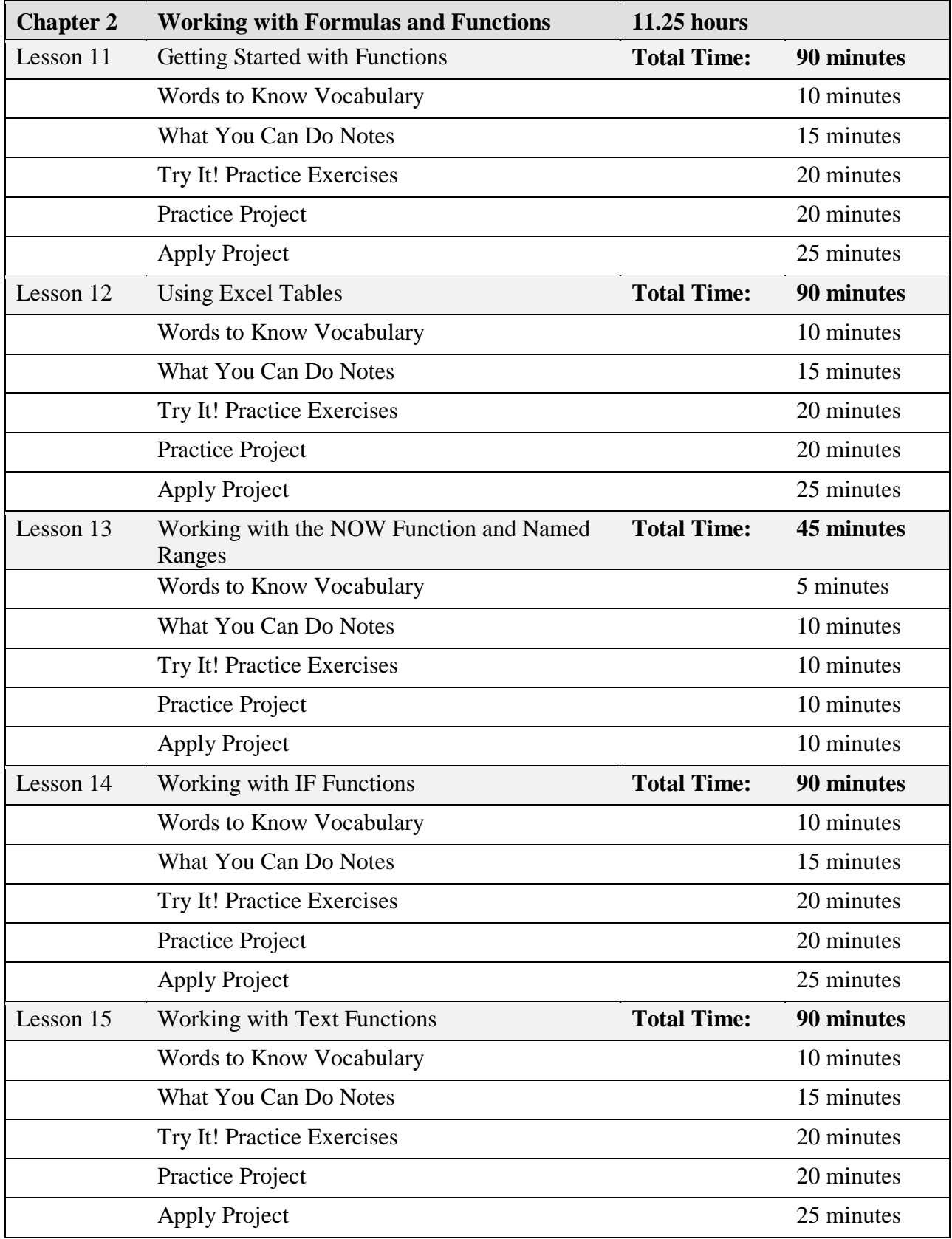

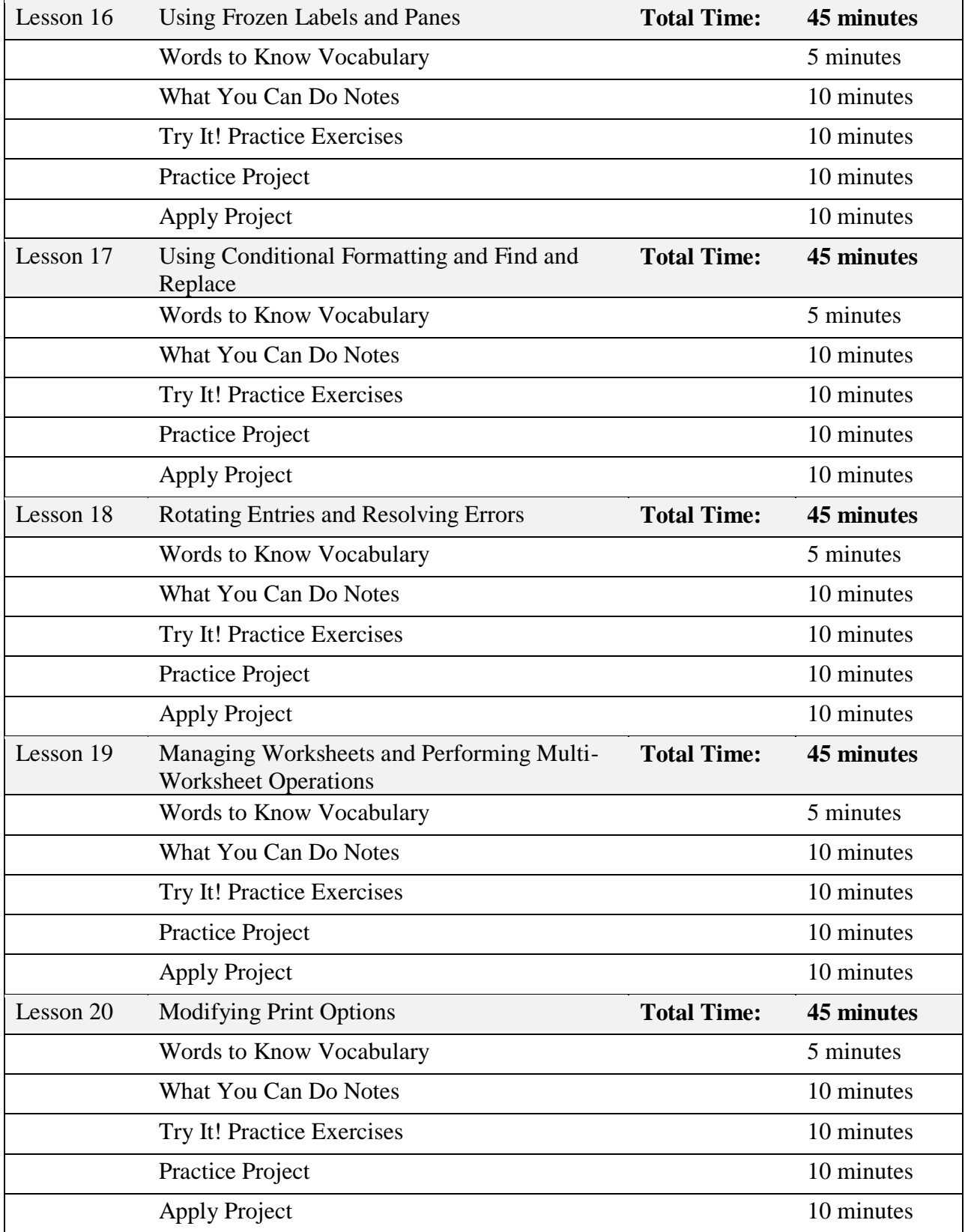

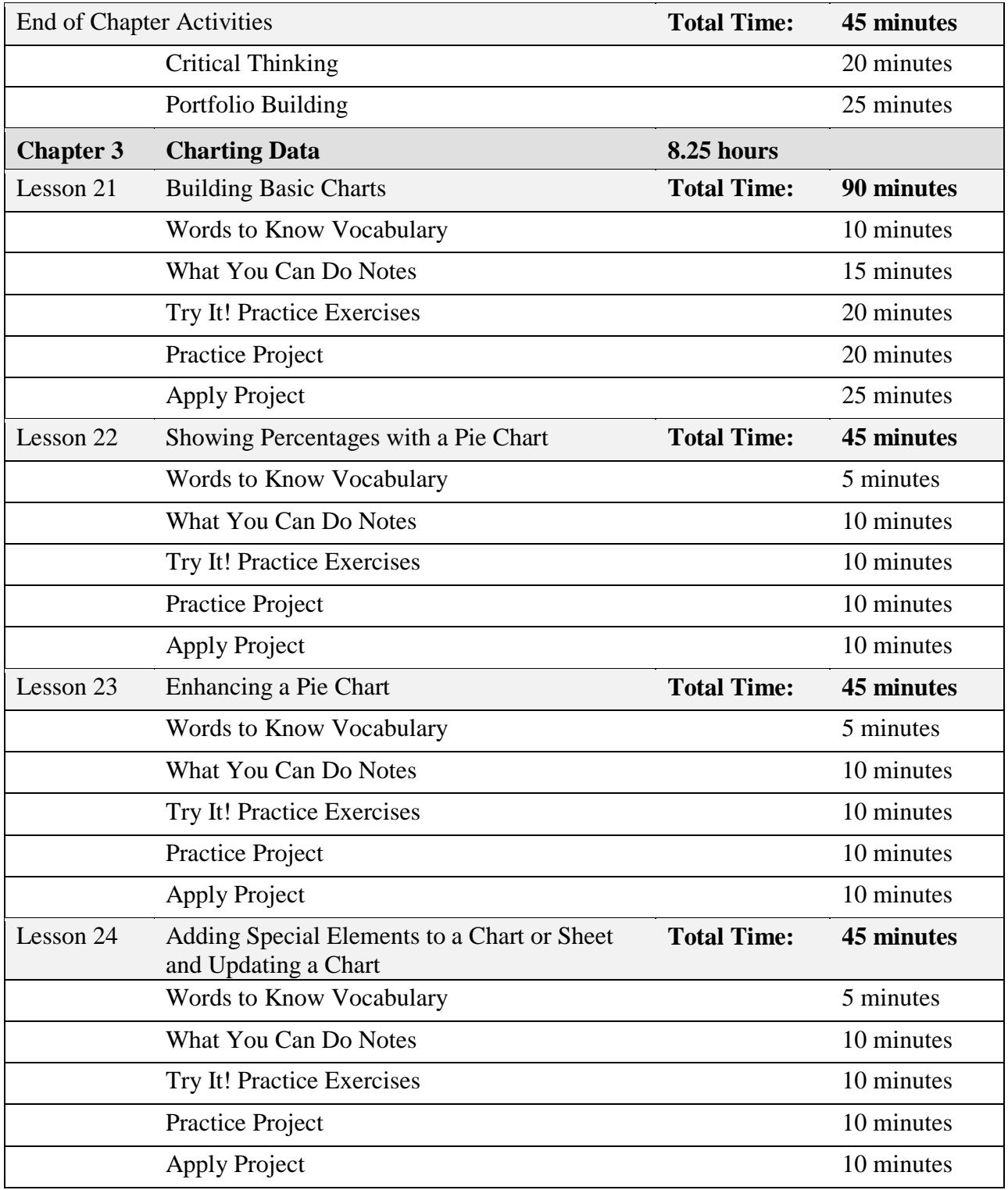

![](_page_16_Picture_221.jpeg)

![](_page_17_Picture_213.jpeg)

![](_page_18_Picture_182.jpeg)

![](_page_19_Picture_164.jpeg)

![](_page_20_Picture_205.jpeg)

![](_page_21_Picture_62.jpeg)

![](_page_22_Picture_251.jpeg)

![](_page_23_Picture_198.jpeg)

![](_page_24_Picture_215.jpeg)

![](_page_25_Picture_240.jpeg)

![](_page_26_Picture_208.jpeg)

![](_page_27_Picture_60.jpeg)

![](_page_28_Picture_236.jpeg)

![](_page_29_Picture_179.jpeg)

![](_page_30_Picture_224.jpeg)

![](_page_31_Picture_196.jpeg)

![](_page_32_Picture_213.jpeg)

![](_page_33_Picture_192.jpeg)

![](_page_34_Picture_187.jpeg)